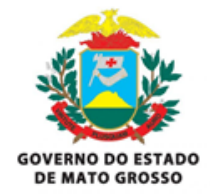

**Secretaria de Estado de Segurança Pública de Mato Grosso Secretaria de Administração Sistêmica**

**Superintendência de Tecnologia da Informação**

# **PROJETO PRÁTICO Administrador de Banco de Dados - nível Sênior**

#### **Caso:**

Foi solicitado à Superintendência de Tecnologia de Informação (SUTI) da Secretaria do Estado de Segurança Pública de Mato Grosso (SESP) a elaboração de um sistema simplificado para registro de Boletins de Ocorrências.

Junto dessa solicitação foi encaminhada uma planilha contendo os dados que se deseja registrar e alguns dados de boletins que já foram cadastrados manualmente.

Já foi verificado que os dados que estão nessa planilha não estão de acordo com a forma normal.

Notamos também que o mesmo boletim **pode conter mais de uma** natureza de ocorrência, no campo de *naturezaocorrenciafato* quando houver mais de uma natureza elas estão separadas por vírgula.

**Atenção:** Os dados fornecidos para a elaboração deste Projeto Prático foram gerados aleatoriamente e não condizem com a verdade.

## **Pré-Requisitos:**

O projeto deverá ser realizado utilizando uma versão do **banco de dados Oracle igual ou superior a 11g**. Caso não tenha acesso a um banco de dados Oracle pode ser utilizado a versão Oracle Database Express Edition 21c (que pode ser baixado neste [link](https://www.oracle.com/br/database/technologies/xe-downloads.html)).

Fazer o download da planilha no link: [massa](https://drive.google.com/file/d/1Ii_iTAAbWWktzcCfNWnsNu4czGoVuWxX/view?usp=sharing) de dados. Criar uma tabela temporária no banco de dados Oracle e inserir os dados da planilha para utilização posterior.

#### **Requisitos Gerais:**

**1. Análise e Modelagem Relacional de Dados (Obrigatório)**

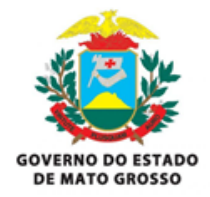

## **Secretaria de Estado de Segurança Pública de Mato Grosso Secretaria de Administração Sistêmica Superintendência de Tecnologia da Informação**

Para esse Projeto Prático o candidato deverá analisar a planilha fornecida e propor uma estrutura de banco de dados relacional, que atenda pelo menos a **3ª forma normal**, documentada em um Diagrama de Entidade-Relacionamento (DER).

#### **2. Schema e DDL dos objetos (Obrigatório)**

Nessa etapa o candidato deverá criar um schema (user) em um banco de dados Oracle e nesse schema criar as entidades constantes no DER proposto.

#### **3. Importar os dados legados para as tabelas propostas (Obrigatório)**

Os dados fornecidos na planilha original devem ser inseridos na estrutura de tabelas proposta.

#### **4. Relatório 1 (Obrigatório)**

O candidato deverá elaborar uma consulta SQL de forma a retornar os dados para o seguinte relatório: Desejamos saber a quantidade de boletins cadastrados totalizados por ano, por mês e por natureza da ocorrência.

O relatório precisa retornar os seguintes dados: natureza da ocorrência, ano da ocorrência, mês da ocorrência e total de ocorrências.

#### **5. Relatório 2 (Obrigatório)**

O candidato deverá elaborar uma consulta SQL de forma a retornar os dados para o seguinte relatório: Foi solicitado uma lista com os 5 municípios onde ocorreram mais fatos, ordenados de forma decrescente.

O relatório precisa retornar os seguintes dados: nome do município e total de ocorrências.

#### **6. Modelagem Multidimensional (Obrigatório)**

Nesta etapa desejamos saber se o candidato possui conhecimentos básicos em modelagem Multidimensional. Para isso o candidato deve analisar o modelo relacional e propor um modelo multidimensional com tabelas fatos e dimensões.

Apenas um DER deverá ser apresentado, sem a necessidade de gerar scripts de DDL ou mesmo ETL.

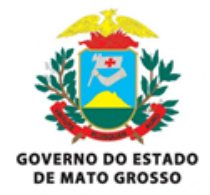

# **Secretaria de Estado de Segurança Pública de Mato Grosso Secretaria de Administração Sistêmica Superintendência de Tecnologia da Informação**

#### **7. ETL para Modelagem Multidimensional (Classificatório)**

Com base no modelo multidimensional proposto pelo candidato é solicitado que as tabelas sejam criadas no banco de dados e que sejam elaborados scripts de ETL para popular essas tabelas, com base nas tabelas do modelo relacional criadas na etapa 3.

Nesta etapa sugerimos a criação de um novo schema exclusivo para os objetos da modelagem multidimensional.

#### **Instruções**

Após a conclusão total ou parcial dos itens elencados acima, o candidato deverá compactar os artefatos/arquivos gerados em um único arquivo.

Os artefatos que deverão ser entregues:

- Diagrama de Entidade-Relacionamento (DER);
- Scripts para a criação do usuário e das tabelas constantes no DER;
- Scripts para inserir os dados que foram fornecidos na planilha na estrutura de dados que o candidato propôs;
- SQL do relatório 1;
- SQL do relatório 2;
- DER da modelagem multidimensional;
- Script de criação de usuário e DDLs das tabelas do modelo multidimensional (Classificatório);
- Scripts ETL para popular as tabelas do modelo multidimensional (Classificatório);
- Qualquer documentação que julgar necessário para o correto entendimento do exercício.

O candidato deverá sempre ter em mente que a equipe de avaliação deverá ser capaz de executar todos os scripts fornecidos de forma transparente e sem erros de execução. Portanto lembre-se que a organização, documentação e estrutura dos artefatos devem ser o mais claro possível.

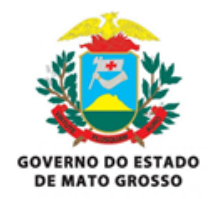

# **Secretaria de Estado de Segurança Pública de Mato Grosso Secretaria de Administração Sistêmica Superintendência de Tecnologia da Informação**

O candidato deverá Observar o Item 9 - DO PROJETO PRÁTICO do Edital, em especial o SubItem 9.3, que trata da forma de envio dos arquivos para avaliação, pois, devido ao tamanho dos arquivos, o mesmo deverá utilizar alguma plataforma para armazenamento na nuvem, compartilhado com o e-mail do processo seletivo (seletivosesp@sesp.mt.gov.br)

## **O que não esperamos?**

Descobrir que não foi você quem fez seu teste.

## **Não conseguiu fazer tudo?**

A sua forma de priorizar a entrega também vai ser considerada. Escreva no README.txt o que você conseguiu e não conseguiu implementar, descrevendo porque você preferiu priorizar desta maneira.